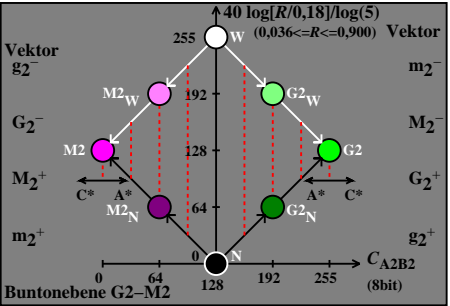

DGY90−7A